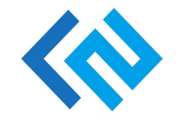

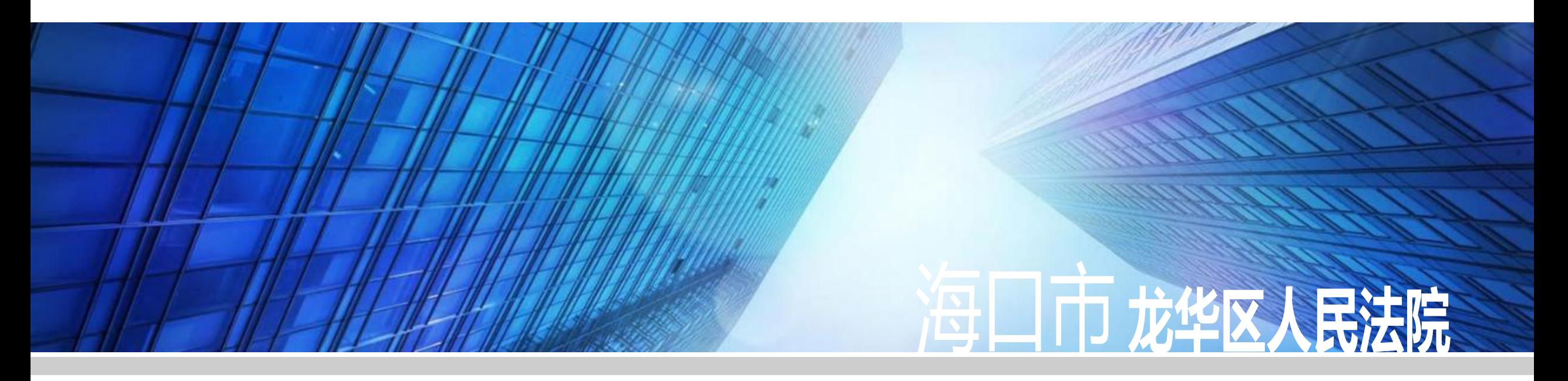

# 电子送达业务流程简介

2019年10月14日

业务流程概要

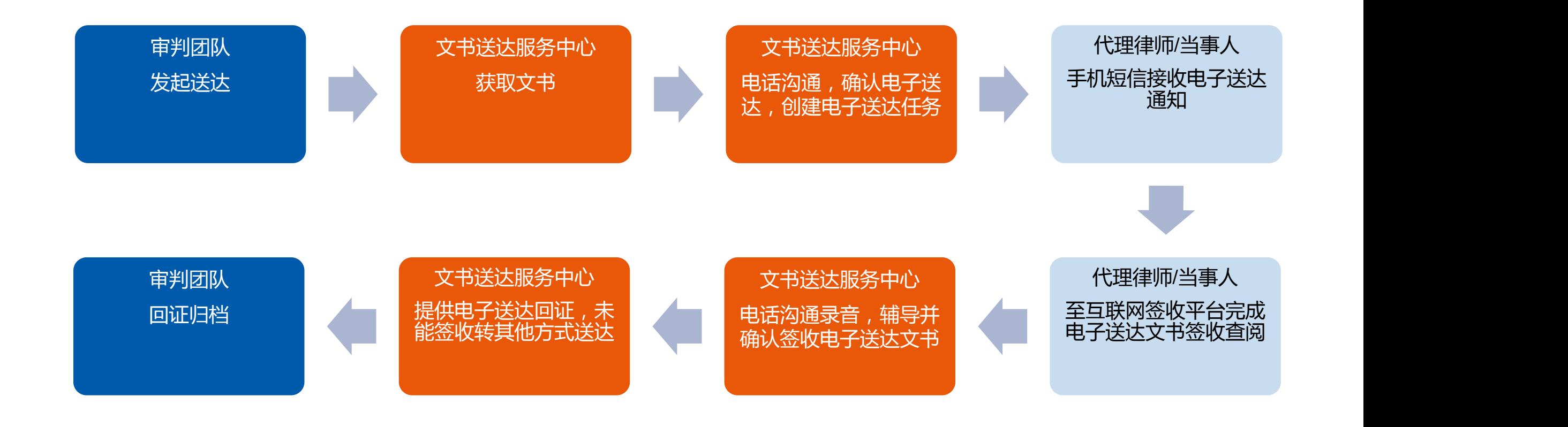

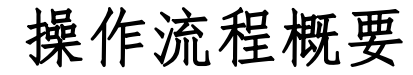

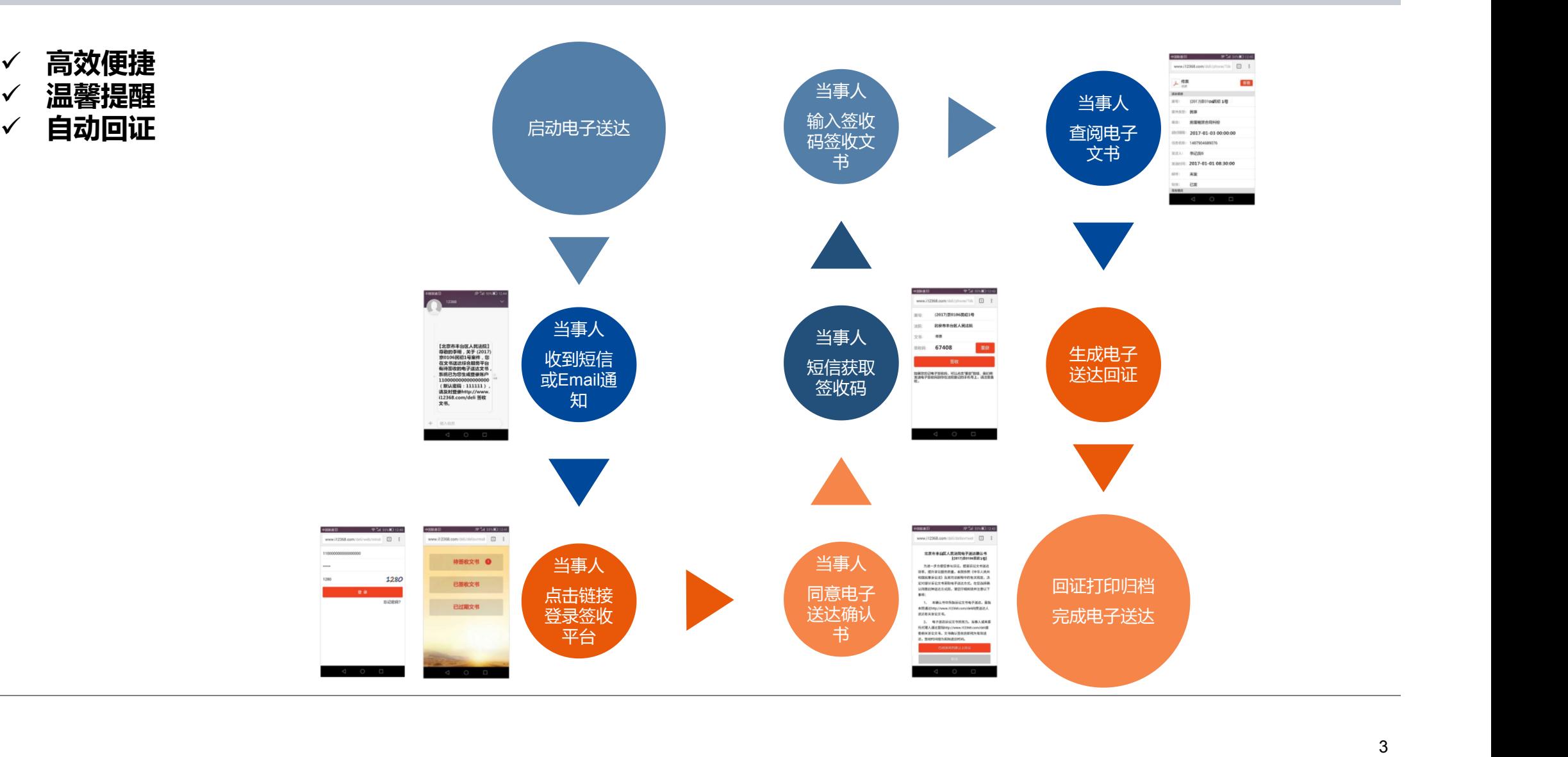

点击链接<br>《 …… *((210、110、150、00(0*))】 …… 号案件,您在文书送达综 "http://219.140.173.38:88/fysdweb"

![](_page_3_Figure_3.jpeg)

![](_page_4_Picture_28.jpeg)

 $\overline{\phantom{a}}$ 

![](_page_5_Picture_15.jpeg)

## 登录后平台界面的工作的工作。

### 点击"待签收文书"

![](_page_6_Picture_3.jpeg)

![](_page_7_Picture_1.jpeg)

关于电子送达的告知,点击"已阅 网络 网络 网络 网络 网络 网络 网络 医 读并同意以上协议"

#### 海口市龙华区人民法院电子送达确认书

为了进一步方便您参与诉讼、提高诉讼文书送达效率、 提升诉讼服务质量、本院依照《中华人民共和国民事诉讼法》 及其司法解释中的有关规定,决定对部分诉讼文书采取电子送 电子送达确认书

法送达综合服务平台向受送达人送达有关诉讼文书。

视为同意接受电子送达, 文书确认签收后即视为有效送达, 签 收时间视为实际送达时间。

已阅读并同意以上协议

取消

![](_page_9_Figure_1.jpeg)

![](_page_10_Picture_0.jpeg)

![](_page_10_Picture_1.jpeg)

![](_page_11_Picture_0.jpeg)

![](_page_11_Picture_1.jpeg)

![](_page_11_Picture_2.jpeg)